#### **TCP Employee Instructions**

Single Sign-On (when logged in to network):

https://adfs.macomb.edu/adfs/ls/idpinitiatedsignon.aspx?loginToRp=https://272362.tcplusondemand.c om/api/v0000/saml2Sessions/0/Saml2SingleSignOnEmployeePost

Otherwise:

https://272362.tcplusondemand.com/app/webclock/#/EmployeeLogOn/272362

**ID Number:** your Macomb ID # (works with/without leading zeroes)

PIN: last 4 digits of SSN

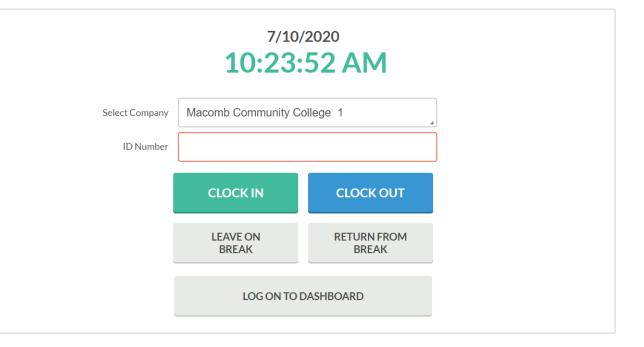

# Contents

| Clocking IN/OUT            | 3  |
|----------------------------|----|
| Lunch                      | 3  |
| Missed Punches             | 4  |
| Dashboard                  | 5  |
| View Hours                 | 5  |
| Overtime/COMP Time         | 6  |
| Holidays                   | 7  |
| Leave Time Requests        | 8  |
| Add Request                | 9  |
| Editing a Pending Request1 | 10 |
| Canceling a Request1       | 1  |
| Viewing Accruals & Usage1  | 12 |

# Clocking IN/OUT

Simple: at the start of your shift, enter your ID number and hit "CLOCK IN." Enter your pin at the pop-up screen.

At the Confirmation Screen, it should say "Hello ... your name" (if it is not your name, click the "Not you?" in the upper right).

Click the Continue button in the lower right.

If you have multiple positions, you will have to select the job code that you are working that shift (if you only have 1 position, you will bypass this step)

|            |           | Select Job Code (Clock In) |           |          |
|------------|-----------|----------------------------|-----------|----------|
|            |           |                            | Search    | Q,       |
| Showing    | 4 records | s of 4                     |           |          |
| Select     | ID↑       | Description                | Group     |          |
|            | 2619      | V4049CRJAC Police Teachi   | Clockable |          |
| $\bigcirc$ | 2620      | V4049CRJACSF Police Teachi | Clockable |          |
| $\bigcirc$ | 3076      | V4000CRJAC Teaching Asst   | Clockable |          |
| 0          | 3077      | V4000CRJADSF Teaching Asst | Clockable |          |
|            |           |                            |           |          |
|            |           |                            |           |          |
|            |           |                            |           |          |
|            |           |                            |           |          |
|            |           |                            |           |          |
|            |           |                            |           |          |
|            |           |                            |           |          |
|            |           |                            |           |          |
| Back       | k         |                            | Cancel    | Continue |

Note you are not clocked in until you hit the Continue button and get the confirmation pop-up.

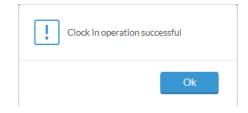

Lunch (except MCCCOPA): Do not use the CLOCK OUT button for lunch – use the LEAVE ON BREAK. Then when you return from lunch, use the RETURN FROM BREAK.

\*MCCCOPA has an automatic ½ lunch set-up since they are not required to clock out for lunch.

End of shift, use the CLOCK OUT button.

## **Missed Punches**

If you forget to Clock In at the start of your shift or forget to Clock Out at the end of your shift, you will receive a notification the next time that you try to clock in/out (in the example below the employee is clocking in after forgetting to clock out the shift before):

|  | Confirmation (Missed Clock Out) |        |          |
|--|---------------------------------|--------|----------|
|  |                                 |        |          |
|  |                                 |        |          |
|  |                                 | Cancel | Continue |

After you hit Continue on the first screen, you will be taken to the screen below. Hit Continue again

|      | Missed Clock Out                                                         |
|------|--------------------------------------------------------------------------|
|      | Your last punch was a clock in at:                                       |
|      | 07/30/2020 07:15 AM.                                                     |
|      |                                                                          |
|      | Enter missed out punch manually?                                         |
|      | Press continue to enter the missed out time, or choose another operation |
|      |                                                                          |
|      |                                                                          |
| Back | Cancel Continue                                                          |

You will then be taken to the screen below where you can enter the Missed punch information:

|      | Tim      | e Entry (M | lissed | l Clock Ou | t) |        |          |  |
|------|----------|------------|--------|------------|----|--------|----------|--|
|      | Date in  | 7/30/2020  |        | 07:15 AM   |    |        |          |  |
|      | Date out | 7/30/2020  | i      | 12:15 PM   | 6  |        |          |  |
|      |          |            |        |            |    |        |          |  |
|      |          |            |        |            |    |        |          |  |
|      |          |            |        |            |    |        |          |  |
| Back |          |            |        |            |    | Cancel | Continue |  |

Once you enter the missed punch and hit Continue, it will record the missed punch in addition to completing the original clocking operation (Clocking In in this example).

Note: this does not work for a missed "Leave on Break". If you miss punching out for lunch (Leave on Break), leave a note on your time sheet recording the time of your lunch.

## Dashboard

To see your recorded time, PTO availability, schedule, or to request time off, use the LOG ON TO DASHBOARD feature (if you use the Single Sign On link you will automatically be taken to your Dashboard).

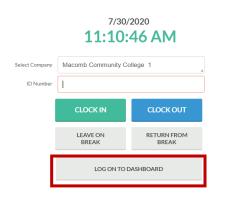

## View Hours

To view hours punched, approve hours, or to leave a note on a shift:

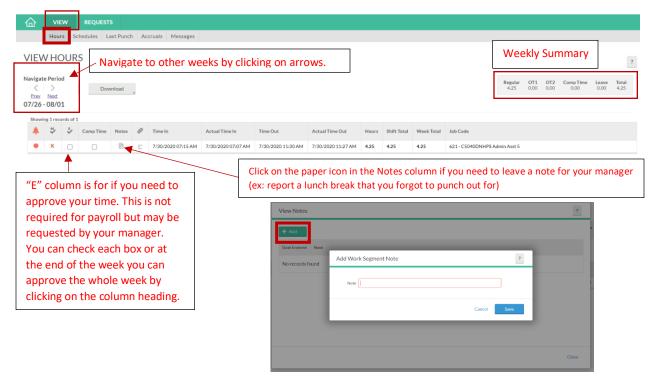

Note:

• Actual Time In/Out is the time that you punched In/Out and may differ from the recorded Time In/Out. This is due to rounding rules set up.

• OT1 is overtime & OT2 is double time. TimeClock Plus calculates these on a weekly basis so if you are a full-time employee who works over 8 hours in a day, the overtime will not show until the end of the week when you are over 40.

#### Overtime/COMP Time

Overtime is calculated on a weekly basis. You have to wait until the week is complete to designate any overtime as COMP time banked (overtime hours paid is default selection).

| 奋             | VIE        | w         | REQUEST        | s         |     |                 |                    |                |                    |                                                                               |       |             |            |                                                                                                    |  |  |
|---------------|------------|-----------|----------------|-----------|-----|-----------------|--------------------|----------------|--------------------|-------------------------------------------------------------------------------|-------|-------------|------------|----------------------------------------------------------------------------------------------------|--|--|
|               | Hou        | rs S      | chedules L     | ast Punch | Acc | ruals I         | Messages Comp Ti   | me Allocation  |                    |                                                                               |       |             |            |                                                                                                    |  |  |
|               | N HC       |           | S              |           |     |                 |                    |                |                    | Weekly summary shows 4 hours of OT1<br>(overtime) & 0 hours OT2 (double time) |       |             |            |                                                                                                    |  |  |
| Prev<br>07/26 |            |           |                | vnload    |     |                 |                    |                |                    |                                                                               |       |             |            | Presk Regult 011 012 Comp Time Leave Total<br>40.00 4.00 0.00 0.00 44.00<br>Navigate to Comp Time Allocation |  |  |
| Show          | ing 6 reco | ords of a | 6<br>Comp Time | Notes     | Ø   | Break<br>Length | Time In            | Actual Time In | Time Out           | Actual Time Out                                                               | Hours | Shift Total | Week Total | Job Code                                                                                                    |  |  |
| ٠             | ×          |           |                | D.        | E   |                 | 7/27/2020 08:00 AM |                | 7/27/2020 05:00 PM |                                                                               | 9.00  | 9.00        |            | 621 - C5040DNHPS Admin Asst 5                                                                                |  |  |
| •             | ×          |           |                | Ð         | E   |                 | 7/28/2020 08:00 AM |                | 7/28/2020 05:00 PM |                                                                               | 9.00  | 9.00        |            | 621 - C5040DNHPS Admin Asst 5                                                                                |  |  |
| •             | ×          |           |                | D.        |     |                 | 7/29/2020 08:00 AM |                | 7/29/2020 05:00 PM |                                                                               | 9.00  | 9.00        |            | 621 - C5040DNHPS Admin Asst 5                                                                                |  |  |

To designate overtime earned as COMP time banked, when the week is complete, go to Comp Time Allocation under the VIEW menu. There you will see the number of Eligible hours and you can enter the number of those that you want to put in Comp Time.

|                 | JESTS MANAGE TIME SHEET                           |                                   |                                                                |                             |
|-----------------|---------------------------------------------------|-----------------------------------|----------------------------------------------------------------|-----------------------------|
| Hours Schedules | Last Punch Accruals Messages Comp Time Allocation |                                   |                                                                |                             |
| COMP TIME ALLO  | DCATION                                           | Shows 4 eligible                  | e OT1 hours                                                    | ?<br>Navigate to View Hours |
|                 | Eligible regular hours: 0.00                      | Eligible OT1 hours: 4.00          | Eligible OT2 hours: 0.00                                       |                             |
|                 | Comp Time 0 00<br>Paid Time 00:00                 | Comp Time 0.00<br>Paid Time 04:00 | Comp Time 0:00<br>Paid Time 00:00                              |                             |
|                 | · · · · · ·                                       |                                   | Cancel Calculate                                               |                             |
|                 |                                                   |                                   | ne number of OT hours to put<br>In this example, a number betw |                             |

After you designate the number of hours to put in Comp Time, hit the Calculate button:

| COMP TH                                  | Comp Time Allo<br>When calculating<br>appropriate segm<br>- Summary | comp time all        | ocation, Eligible         |                    |                       |                    |                |                 |           |                             |                    |                    | ?<br>II <u>Collapse all</u><br>d the |           |
|------------------------------------------|---------------------------------------------------------------------|----------------------|---------------------------|--------------------|-----------------------|--------------------|----------------|-----------------|-----------|-----------------------------|--------------------|--------------------|--------------------------------------|-----------|
| Navigate Period                          |                                                                     |                      |                           |                    |                       |                    |                | Regula<br>40.00 |           | <b>T2 Comp R</b><br>00 0.00 | eg Comp OT<br>4.00 | 1 Comp OT2<br>0.00 | <b>Total</b><br>44.00                |           |
| <u>Prev</u> <u>Next</u><br>07/26 - 08/01 | Date In                                                             | Time In              | Date Out                  | Time Out           | Job Code              | Regular            | OT1            | OT2             | Comp Time | Comp Reg                    | Comp OT1           | Comp OT2           |                                      |           |
|                                          | 07/31/2020                                                          | 07:30 AM             | 07/31/2020                | 07:30 AM           | PTO                   | 0.00               | 0.00           | 0.00            | Yes       | 0.00                        | 4.00               | 0.00               |                                      | s: 0.00   |
|                                          | This box will<br>overtime is o<br>calculates as<br>allocated to     | calculate<br>overtin | ed on a we<br>ne. In this | eekly ba<br>exampl | sis so it<br>e, since | is the h<br>Friday | nours<br>was a | at the<br>PTO   | e end of  | the wee                     | k that the         | e system           |                                      | Calculate |
|                                          | To comp<br>Time, yo                                                 |                      |                           |                    |                       |                    |                |                 |           | np                          |                    | Cancel             | Allocate                             |           |

Now when you Navigate to VIEW HOURS, those hours will now show up as Comp Time in the weekly summary:

| <     | Peric   | d         | Dov       | mload |    |                 |                    |                    |       |             |            |                                 | Break | Regular<br>40.00 | OT1 OT2<br>0.00 0.00 |                 | Leave To<br>8.00 44 |
|-------|---------|-----------|-----------|-------|----|-----------------|--------------------|--------------------|-------|-------------|------------|---------------------------------|-------|------------------|----------------------|-----------------|---------------------|
|       | 08/0    | 1         |           |       |    |                 |                    |                    |       |             |            |                                 | 1     |                  | Navigate to          | Comp Time Alloc | ation               |
| howir | g 6 rec | ords of é |           |       |    |                 |                    |                    |       |             |            |                                 | /     |                  |                      |                 |                     |
| ٠     | *>      | 5         | Comp Time | Notes | Ø  | Break<br>Length | Time In            | Time Out           | Hours | Shift Total | Week Total | Job Code                        |       |                  |                      |                 |                     |
| •     | ×       | 0         | 0         | B     | E. | 60u             | 7/27/2020 07:00 AM | 7/27/2020 04:00 PM | 8.00  | 8.00        |            | 1833 - S3011FINAN Financial Svc |       |                  |                      |                 |                     |
|       | x       |           |           | 10    | Ε. | 60u             | 7/28/2020 07:00 AM | 7/28/2020 04:00 PM | 8.00  | 8.00        |            | 1833 - S3011FINAN Financial Svc |       |                  |                      |                 |                     |
| •     | x       |           |           | Ð     | E  | 60u             | 7/29/2020 07:00 AM | 7/29/2020 06:00 PM | 10.00 | 10.00       |            | 1833 - S3011FINAN Financial Svc |       |                  |                      |                 |                     |
|       | x       |           |           | B     | Ε. | 60u             | 7/30/2020 07:00 AM | 7/30/2020 06:00 PM | 10.00 | 10.00       |            | 1833 - S3011FINAN Financial Svc | /     |                  |                      |                 |                     |
| •     | x       |           |           | B     |    |                 | 7/31/2020 07:30 AM | << Time sheet >>   | 4.00  | 4.00        |            | 3432-PTO                        | /     |                  |                      |                 |                     |
|       | x       |           |           | B     |    |                 | 7/31/2020 07:30 AM | << Time sheet >>   | 4.00  | 4.00        | 44.00      | 3432-PTO                        |       |                  |                      |                 |                     |

\*Don't worry if you change your mind, you can go back in to the COMP TIME ALLOCATION screen and change it. However, once Payroll closes the week (Tuesday following the end of the pay period), you will not be able to make a change.

#### Holidays

Do NOT clock IN/OUT on a Holiday *unless you are working*. Holidays are set up in TCP and will automatically post to the time sheet of full-time employees at the end of the day. If you work, clock in/out as normal.

# Leave Time Requests

|   | Dek Plus <sup>®</sup> |          |                   |
|---|-----------------------|----------|-------------------|
| 奋 | VIEW                  | REQUESTS | MANAGE TIME SHEET |

MY DASHBOARD

You can view your requests for the next 30 days right from the "Leave Requests" widget on your Dashboard. Click "Jump to Requests" to go to your Request calendar.

| Jate       Time       Leave Code       Approved         07/17/20200100 PM       3.00       342 - COMP Time       Approved         07/17/20200100 PM       8.00       342 - CTO       Approved         0/1/1/202000 00:00 AM       8.00       342 - CTO       Approved         0/1/1/20200 00:00 AM       8.00       343 - CTO       Approved         0/1/1/20200 00:00 AM       8.00       343 - CTO       Approved         0/1/1/20200 00:00 AM       8.00       343 - CTO       Approved         0/1/1/20200 00:00 AM       8.00       343 - CTO       Approved         0/1/1/20200 00:00 AM       8.00       343 - CTO       Approved         0/1/1/20200 00:00 AM       8.00       343 - CTO       Approved         0/1/1/20200 00:00 AM       9.00       9.00       100       100         0/1/1/2020       0/1/1/2020       0/1/1/2020       0/1/1/2020       100       100         0/1/1/2020       0/1/1/2020       0/1/1/2020       0/1/1/2020       100       100       100       100       100       100       100       100       100       100       100       100       100       100       100       100       100       100       100       100       100                                                                                                    |                                                                                                    | UESTS                                             |                                                                                                    |                                                               | 3                                                                          |                                                                      |                          |                  |      |
|----------------------------------------------------------------------------------------------------|----------------------------------------------------------------------------------------------------|---------------------------------------------------|----------------------------------------------------------------------------------------------------|---------------------------------------------------------------|----------------------------------------------------------------------------|----------------------------------------------------------------------|--------------------------|------------------|------|
| Date Time Leave Code Approval   07/17/20200100 PM 3.00 3442 - COMP Time Approved   07/31/2020007:30 AM 8.00 3432 - PTO Approved   08/14/2020008:00 AM 8.00 3432 - PTO Approved   08/14/2020008:00 AM 8.00 3432 - PTO Approved   08/14/2020008:00 AM 8.00 3432 - PTO Approved   08/14/202008:00 AM 8.00 3432 - PTO Approved   08/14/202008:00 AM 8.00 3432 - PTO Approved   08/14/202008:00 AM 8.00 3432 - PTO Approved   08/14/202008:00 AM 8.00 3432 - PTO Approved   08/14/202008:00 AM 8.00 3432 - PTO Approved   08/14/202008:00 AM 8.00 3432 - PTO Approved   08/14/202008:00 AM 8.00 3432 - PTO Approved   08/14/202008:00 AM 8.00 3432 - PTO Approved   09/10 10 10 10 Approved   10 10 10 10 10   10 10 10 10 10   10 10 10 10 10   10 10 10 10 10   10 10 10 10 10   10 10 10 10 10   10 10 10 10 10   10 10 10 10 10   10 10 10 10 10                                                                                                    |                                                                                                    |                                                   |                                                                                                    | 2/2                                                           |                                                                            |                                                                      |                          |                  |      |
| 07/31/2020 07:30 AM 8.00 3432 - PTO Approved<br>08/34/2020 08:00 AM 8.00 3432 - PTO Approved<br>Junc to Beauests                                                                                                    | Date                                                                                                    | Time Le                                           | eave Code                                                                                                    |                                                               |                                                                            |                                                                      |                          |                  |      |
| 07/31/2020 07:30 AM 8.00 3432 - PTO Approved<br>08/14/2020 08:00 AM 8.00 3432 - PTO Approved<br>Jume to Requests                                                                                                    | 07/17/2020 01:00 PM                                                                                                    | 3.00 34                                           | 442 - COMP Time                                                                                                    |                                                               |                                                                            |                                                                      |                          |                  |      |
| 08/14/2020 08:00 AM 8.0 3432 - PTO<br>Approved<br>Attend to Requests                                                                                                    | 07/31/2020 07:30 AM                                                                                                    | 8.00 34                                           | 432 - PTO                                                                                                    |                                                               |                                                                            |                                                                      |                          |                  |      |
| VEQUEST<br>I you prefer a list view of your requests, click the List tab                                                                                                    |                                                                                                    |                                                   |                                                                                                    |                                                               | ,                                                                          |                                                                      |                          |                  |      |
| REQUESTs       If you prefer a list view of your requests, click the List tab         Image: the image the image the ima                                                                                                    | 00,1,2020,000074.1                                                                                                    | 0.000 0                                           | 102 110                                                                                                    | rippiorea                                                     |                                                                            |                                                                      |                          |                  |      |
| If you prefer a list view of your requests, click the List tab                                                                                                    |                                                                                                    |                                                   |                                                                                                    | Jump to Requests                                              |                                                                            |                                                                      |                          |                  |      |
| If you prefer a list view of your requests, click the List tab                                                                                                    |                                                                                                    |                                                   |                                                                                                    |                                                               |                                                                            |                                                                      |                          |                  |      |
| If you prefer a list view of your requests, click the List tab                                                                                                    |                                                                                                    |                                                   |                                                                                                    |                                                               |                                                                            | 1                                                                    |                          |                  |      |
| And the second of the second of the secon                                                                                                    |                                                                                                    | u prefer a lis                                    | st view of your                                                                                                    | requests, click t                                             | he List tab                                                                |                                                                      |                          |                  |      |
| Navigate to different months by using the arrows. Single arrow is<br>change the month, double arrow changes the year.                                                                                                    | ndar List                                                                                                    |                                                   |                                                                                                    |                                                               |                                                                            | J                                                                    |                          |                  |      |
| charge the month, double arrow changes the year.<br>support the support of the support of the supp                                                                                                    | atus "                                                                                                    |                                                   |                                                                                                    |                                                               |                                                                            |                                                                      |                          |                  |      |
| Image the month, double arrow changes the year.     Image the month, double arrow changes the year.     Image the month, double arrow changes the year.  <                                                                                                    |                                                                                                    |                                                   | July 2020                                                                                                    | Navig                                                         | ate to differen                                                            | nt months                                                            | by using the arro        | ows. Single arro | w is |
| 29 20 1 2 3 4m of May Holder 2020   4 7 4 9 30 11   4 7 4 9 30 14   4 15 16 17 18   4 15 16 17 18   4 15 16 17 18   4 20 21 22 23 24   20 21 22 23 24 1   20 21 22 20 4 1   4 4 + 5 + 6 + 7 1   4 4 + 5 + 6 + 7 + 0   View:   5 5 5 + 6 + 7 + 0   You can click on the Status button and filter by request status   9 1 1 1 1   You can click on the Status button and filter by request status   9 1 1 1   Specify the time frame you would like to view & click Update   9 1 1 1   Private Specify the time frame you would like to view & click Update Private Specify the time frame you would like to view & click Update Private Private Private Private Private Private Private Private Private Private Private Private Private Private Private Private Private Private Private Private Private Private Private Private Private Private Private Private Private Private Private <td></td> <td>_</td> <td></td> <td>chang</td> <td>ge the month,</td> <td>double ar</td> <td>row changes the</td> <td>year.</td> <td></td>                                                                                                    |                                                                                                    | _                                                 |                                                                                                    | chang                                                         | ge the month,                                                              | double ar                                                            | row changes the          | year.            |      |
| Image: Section of the log of the log of the                                                                                                    |                                                                                                    |                                                   | 30                                                                                                    | 1                                                             | 2                                                                          | 3                                                                    | 4th of July Holiday 2020 | 4                |      |
| Agrowedtil                                                                                                    | 6                                                                                                    |                                                   | 7                                                                                                    | 8                                                             | 9                                                                          | 10                                                                   |                          | 11               |      |
| advormed 13     advormed 13     advormed 14     advormed 13     advormed 14     advormed 14     advormed 14     advormed 15 <td>1</td> <td></td> <td>14</td> <td>15</td> <td>16</td> <td>17</td> <td></td> <td>18</td> <td></td>                                                                                                    | 1                                                                                                    |                                                   | 14                                                                                                    | 15                                                            | 16                                                                         | 17                                                                   |                          | 18               |      |
| 2       2       23       24       25         2       2       20       4       3       4       1       1         2       2       2       20       4       3       4       1       1       1       1       1       1       1       1       1       1       1       1       1       1       1       1       1       1       1       1       1       1       1       1       1       1       1       1       1       1       1       1       1       1       1       1       1       1       1       1       1       1       1       1       1       1       1       1       1       1       1       1       1       1       1       1       1       1       1       1       1       1       1       1       1       1       1       1       1       1       1       1       1       1       1       1       1       1       1       1       1       1       1       1       1       1       1       1       1       1       1       1       1       1       1       1                                                                                                    |                                                                                                    |                                                   |                                                                                                    |                                                               |                                                                            |                                                                      |                          |                  |      |
| 2 2   2   2   2   2   2   2   2   2   2   2   2   2   2   2   2   2   2   2   2   2   2   2   2   2   2   2   2   2   2   3   3   4   4   4   4   4   4   4   4   4   4   4   4   4   4   4   4   4   4   4   4   4   4   4   4   4   4   4   4   4   4   4   4   4   4   4   4   4   4   4   4   4   4   4   4   4   4   4   4   4   4   4   4   4   4   4   4   4   4   4    4 <tr< td=""><td></td><td>、</td><td>04</td><td></td><td></td><td></td><td>42 - COMP Time</td><td>25</td><td></td></tr<>                                                                                                    |                                                                                                    | 、                                                 | 04                                                                                                    |                                                               |                                                                            |                                                                      | 42 - COMP Time           | 25               |      |
| Agrowed 11<br>U:30 AM 8.00<br>U:30 AM 8.00<br>U:30 | 20                                                                                                    |                                                   |                                                                                                    | 22                                                            | 23                                                                         |                                                                      |                          |                  |      |
| + 3 + 4   View:   • Indude pending   • Indude pending   • Indude pend                                                                                                    |                                                                                                    |                                                   |                                                                                                    |                                                               |                                                                            |                                                                      |                          |                  |      |
| view:   Status Indude pending Indude approved Indude approved Indude canceled Indude canceled Indude canceled Indude canceled Indude canceled Indude canceled Indude canceled Status Status <p< td=""><td></td><td></td><td></td><td></td><td></td><td>+ 31<br/>Ap</td><td></td><td></td><td>H</td></p<>                                                                                                    |                                                                                                    |                                                   |                                                                                                    |                                                               |                                                                            | + 31<br>Ap                                                           |                          |                  | H    |
| Indude pending   Indude pending   Indude pending   Indude pending   Indude pending   Indude canceled                                                                                                    |                                                                                                    |                                                   |                                                                                                    |                                                               |                                                                            | + 31<br>Ap                                                           |                          |                  | +    |
| Include pending     Include pending         Include pending                                                                                                    <                                                                                                    | 27                                                                                                    |                                                   |                                                                                                    | 29                                                            | 30                                                                         | + 31<br>Ap<br>07<br>34                                               |                          | + 1              | +    |
| Include pending     Include pending         Include pending                                                                                                    <                                                                                                    | 27                                                                                                    |                                                   |                                                                                                    | 29                                                            | 30                                                                         | + 31<br>Ap<br>07<br>34                                               |                          | + 1              | 4    |
| You can click on the Status button and filter by request status<br>You can click on the Status button and filter by request status<br>You can click on the Status button and filter by request status<br>You can click on the Status button and filter by request status<br>You can click on the Status button and filter by request status<br>Status<br>Status<br>You can click on the Status button and filter by request status<br>You can click on the Status button and filter by request status<br>Status<br>Status<br>You can click on the Status button and filter by request status<br>Status<br>Status<br>Specify the time frame you would like to view & click Update<br>Status<br>Specify the time frame you would like to view & click Update<br>Status<br>Specify the time frame you would like to view & click Update<br>Status<br>Specify the time frame you would like to view & click Update<br>Status<br>Specify the time frame you would like to view & click Update<br>Status<br>Specify the time frame you would like to view & click Update<br>Status<br>Specify the time frame you would like to view & click Update<br>Status<br>Specify the time frame you would like to view & click Update<br>Status<br>Specify the time frame you would like to view & click Update<br>Status<br>Specify the time frame you would like to view & click Update<br>Status<br>Specify the time frame you would like to view & click Update<br>Status<br>Specify the time frame you would like to view & click Update<br>Status<br>Specify the time frame you would like to view & click Update<br>Status<br>Specify the time frame you would like to view & click Update<br>Specify the time frame you would like to view & click Update<br>Specify the time frame you would like to view & click Update<br>Specify the time frame you would like to view & click Update<br>Specify the time frame you would like to view & click Update<br>Specify the time frame you would like to view & click Update<br>Specify the time frame you would like to view & click Update<br>Specify the time frame you would like to view & click Update<br>Specify the time frame y                                                                                                    | 27<br>+ 3                                                                                                    |                                                   | 4                                                                                                    | 29                                                            | 30                                                                         | + 31<br>Ap<br>07<br>34                                               |                          | + 1              | •    |
| Calendar       List         Status       Include canceled         Status       Status         Status       Specify the time frame you would like to view & click Update         Status       Specify the time frame you would like to view & click Update         + Add       Manuger       Executed Tecords         • Date Summittee       Notice Days       Request Date         • O7/31/2020       (1 of 1/2020)       07/30/2020       07/30/2020         • O7/10/2020       21       07/30/2020       07/30/2020       NA                                                                                                    | 27<br>+ 3                                                                                                    |                                                   | 28<br>4<br>Status                                                                                                    | 29<br>+ 5                                                     | 30                                                                         | + 31<br>Ap<br>07<br>34                                               |                          | + 1              | 4    |
| alender       L5         Statu       Statu         V2020       10       Manual       Update         State statu       Statu       Specify the time frame you would like to view & click Update         State status       State status       Specify the time frame you would like to view & click Update         Image: Status       State status       Specify the time frame you would like to view & click Update         Image: Status       State status       State status         Image: Status       State status       State status         Image: Status       State status       State status         Image: Status       State status       State status         Image: Status       State status       State status         Image: Status       State status       State status         Image: Status       State status       State status         Image: Status       State status       Status         Image: Status       State status       Status         Image: Status       Status       Status       Status         Image: Status       Status       Status       Status         Image: Status       Status       Status       Status       Status         Image: Status       Status       Status<                                                                                                    | + 3<br>view:                                                                                                    |                                                   | 28<br>Status                                                                                                    | 29<br>+ 5                                                     | 30<br>+ 6                                                                  | + 31<br>Ap<br>00<br>34<br>+ 7                                        | 30 AM 800<br>32 - PTO    | + 1              | •    |
| V2020       image: bound all collasce all collasce all c                                                                                                    | + 3<br>view:                                                                                                    |                                                   | 28<br>4<br>Status<br>2 Include pendl<br>2 Include appr<br>2 Include denie                                                                                                    | + s<br>You can c                                              | 30<br>+ 6                                                                  | + 31<br>Ap<br>00<br>34<br>+ 7                                        | 30 AM 800<br>32 - PTO    | + 1              | •    |
| art date     Stop date     Period       Specify the time frame you would like to view & click Update       Specify the time frame you would like to view & click Update                                                                                                    | 27<br>+ 3<br>• <b>view:</b><br>EW REQUESTS                                                                                                    |                                                   | 28<br>4<br>Status<br>2 Include pendl<br>2 Include appr<br>2 Include denie                                                                                                    | + s<br>You can c                                              | 30<br>+ 6                                                                  | + 31<br>Ap<br>00<br>34<br>+ 7                                        | 30 AM 800<br>32 - PTO    | + 1              | •    |
| art date     Stop date     Period       Specify the time frame you would like to view & click Update       Specify the time frame you would like to view & click Update                                                                                                    | 27<br>+ 3<br>View:<br>EW REQUESTS                                                                                                    |                                                   | 28<br>4<br>Status<br>2 Include pendl<br>2 Include appr<br>2 Include denie                                                                                                    | + s<br>You can c                                              | 30<br>+ 6                                                                  | + 31<br>Ap<br>00<br>34<br>+ 7                                        | 30 AM 800<br>32 - PTO    | + 1              | •    |
| Vertical Vertical Vertica                                                                                                    | 27<br>+ 3<br>View:<br>EW REQUESTS                                                                                                    |                                                   | 28<br>Status<br>Status<br>Include pend<br>Include appro<br>Include denie<br>Include cance                                                                                                    | 29<br>+ 5<br>Ved You can c                                    | <sup>30</sup><br>+ 6<br>lick on the Sta                                    | + 31<br>Ap<br>33<br>+ 7<br>tus butto                                 | n and filter by red      | + 1<br>+ 0       | +    |
| Vertical Vertical Vertica                                                                                                    | 27<br>+ 3<br>VIEW:<br>EW REQUESTS<br>Status<br>Status<br>2020 to 8/31/2020 to Mai                                                                                                    | nual                                              | 28<br>Status<br>Status<br>Include pend<br>Include appro<br>Include denie<br>Include cance                                                                                                    | 29<br>+ 5<br>Ved You can c                                    | <sup>30</sup><br>+ 6<br>lick on the Sta                                    | + 31<br>Ap<br>33<br>+ 7<br>tus butto                                 | n and filter by red      | + 1<br>+ 0       | •    |
| Date Submitties         Notice Days         Request Date         Time         Hours         Level 1         Level 2         Request Type         Request Detail         Response         Description           - 07/31/2020         1 07/31/2020         1 07/31/2020         07/31/2020         07/31/2020         07/31/2020         07/31/2020         N/A         N/A         Level 2         Level 2         Level 3         Request Type         Request Type         R                                                                                                    | 27<br>+ 3<br>View:<br>EW REQUESTS<br>Statendar List<br>Status<br>Status<br>Status<br>Stop date                                                                                                    | nual<br>Period                                    | 28<br>Status<br>Status<br>Include pend<br>Include appro<br>Include denie<br>Include cance                                                                                                    | 29<br>+ 5<br>Ved You can c                                    | <sup>30</sup><br>+ 6<br>lick on the Sta                                    | + 31<br>Ap<br>33<br>+ 7<br>tus butto                                 | n and filter by red      | + 1<br>+ 0       |      |
| 07/10/2020 21 07/31/2020 07:30 AM 8:00 8:00 Approved N/A N/A Leave Code 3432-PTO                                                                                                    | 27<br>+ 3<br>View:<br>EW REQUESTS<br>alendar List<br>Status<br>32020 to 8/31/2020 to Mark<br>Stop date<br>Add Markage , Excanda                                                                                                    | nual<br>Period                                    | 28<br>Status<br>Status<br>Include pend<br>Include appro<br>Include denie<br>Include cance                                                                                                    | 29<br>+ 5<br>Ved You can c                                    | <sup>30</sup><br>+ 6<br>lick on the Sta                                    | + 31<br>Ap<br>33<br>+ 7<br>tus butto                                 | n and filter by red      | + 1<br>+ 0       |      |
| 07/10/2020 21 07/31/2020 07:30 AM 8:00 8:00 Approved N/A N/A Leave Code 3432-PTO                                                                                                    | 27<br>+ 3<br>VIEW:<br>EW REQUESTS<br>alendar List<br>Status<br>alendar List<br>Status<br>stop date<br>Add Stop date<br>Add Manage Excand a<br>stop date                                                                                                    | nual<br>Period                                    | 28<br>4<br>Status<br>2 Include pendl<br>2 Include appro<br>2 Include denie<br>2 Include cance<br>3 Include tance                                                                                                    | + 5<br>You can c<br>did<br>Specify the                        | <sup>30</sup><br>+ 6<br>lick on the Sta                                    | + 1<br>A<br>A<br>A<br>A<br>A<br>A<br>A<br>A<br>A<br>A<br>A<br>A<br>A | n and filter by red      | + 1<br>+ 0       | •    |
|                                                                                                    | 27<br>+ 3<br>VIEW:<br>EW REQUESTS<br>alendar List<br>Status<br>32020 to 8/31/2020 to Manage<br>Status<br>4 Add Manage Exandia<br>Stop date<br>Add Manage Exandia<br>Stop date<br>Add Manage Republic<br>Net Status<br>1 Date Submitted Notice Days Repu                                                                                                    | nual<br>Period                                    | 28<br>4<br>Status<br>2 Include pendl<br>2 Include appro<br>2 Include denie<br>2 Include cance<br>3 Include tance                                                                                                    | + 5<br>You can c<br>did<br>Specify the                        | <sup>30</sup><br>+ 6<br>lick on the Sta                                    | + 1<br>A<br>A<br>A<br>A<br>A<br>A<br>A<br>A<br>A<br>A<br>A<br>A<br>A | n and filter by red      | + 1<br>+ 0       |      |
|                                                                                                    | 27<br>+ 3<br>VIEW:<br>EW REQUESTS<br>Status<br>Status<br>32020 to 8/31/2020 to Mar<br>stop date<br>4 Add Stop date<br>5 alexand a<br>stop date<br>5 alexand a<br>art date<br>5 alexand a<br>Stop date<br>5 alexand a<br>Stop date<br>5 alexand a<br>1 alexand a<br>1 ale | nual<br>Period<br>I Collacce all<br>est Date Time | 28<br>4<br>Status<br>Status<br>Status<br>Include pend<br>Include approvide<br>Include approvide<br>Includ | 29  + 5  You can c d d Specify the evel 2 Level 3 Request Typ | ao<br>+ 6<br>lick on the Sta<br>e time frame yo<br>be Request Detail Respo | + 1<br>A<br>A<br>A<br>A<br>A<br>A<br>A<br>A<br>A<br>A<br>A<br>A<br>A | n and filter by red      | + 1<br>+ 0       | •    |

## Add Request

Time off requests can be added by the employee right up until the start time of the leave. If it is for past time, the employee's manager will have to enter the time off.

Click the green "+ Add" button and complete the "Add Employee Request" screen:

- Date requested: starting date of leave
- Start time: the starting time of the leave (ex: if you will be working from 8 AM to 12 PM and taking the afternoon off, you would enter a Start time of 12 PM; if you are taking the whole day off, enter the time that you normally start the day)
- Hours: # of leave hours *per day*. This is the number of hours that will be deducted from your leave bank for each day.
- Days: if you are requesting *consecutive* days off, specify the number of days. It will apply the Start time & Hours specified to each consecutive day. *Note: if you time off spans more than one week and you do not work weekends, you will need to submit separate requests for each week.*
- Leave Code: click within the box for a drop-down menu of your options (employees who have an Old Sick Bank will see that listed in addition to the options below).
  - Note: FT staff (excluding Administrators) will have a COMP bank regardless of whether they have any COMP time available. The system will not allow you to request time off that will take your balance negative so if you don't have COMP time available, you will not be able to submit the request.

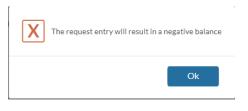

Description (optional): if you want to leave a note to your manager regarding the request

| Add Employee Request   | t                                     |                       |           | ?         | <                                        | << NONE >                     | >                |               |   |
|------------------------|---------------------------------------|-----------------------|-----------|-----------|------------------------------------------|-------------------------------|------------------|---------------|---|
| Templates              | Employee<br>Date requested            | Jessica McNally [1239 | 2088]     |           | P                                        | <b>TO - STA</b><br>3432 - PT( | )                |               |   |
| No records found       | Start time                            | 07:30 AM 🕑            |           |           |                                          | lo Accrual                    | Bank             |               |   |
|                        | Hour                                  |                       |           |           |                                          | 3436 - Ber                    | eavement         |               |   |
|                        | Day<br>Leave Code                     |                       |           |           | c                                        | OMP                           |                  |               |   |
|                        | Description                           |                       |           |           |                                          | 3442 - CO                     | MP Time          |               |   |
| Accruals               |                                       | Cano                  | el Sav    | /e        | After you have co<br>fields, hit Save to |                               | the              |               |   |
| Accruals               | on the Accruals b                     | utton to view y       | our fored | casted le | ave time balance                         |                               |                  | ?             | ] |
| Select forecast date 7 | /31/2020 🛗                            | Update                |           |           | te defaults to the D                     |                               |                  |               |   |
|                        |                                       |                       | be chai   | nged by   | entering the date ar                     | 10 CIICKINg                   | "Update"         | Forecasted    |   |
| Showing 2 records of 2 | 2                                     |                       |           |           |                                          |                               |                  | leave balance |   |
| Ledger Accrual Ba      | nk∱ Accrued                           | Accrual Forecast      | t         | Used      | Used Forecast                            | Expired                       | Expired Forecast | Remaining     |   |
| PTO - STA              | 643.4400                              | 0.0000                |           | 8.0000    | 8.0000                                   | 0.0000                        | 0.0000           | 627.4400      |   |
|                        | on the paper icon<br>r of dates/amour |                       |           | ł         |                                          |                               |                  |               | - |

## Editing a Pending Request

Select the pending request by clicking on it within the calendar, then click the Manage button and select Edit

VIEW REQUESTS

|   |                             |   |     |   | Calendar | List        |
|---|-----------------------------|---|-----|---|----------|-------------|
|   | 7                           | 4 | F 8 | + | Status   |             |
| ſ | Pending (1)                 |   | ן   |   |          | 5           |
|   | 07:30 AM 8.00<br>3432 - PTO |   |     |   | + Add    | Manage      |
|   |                             |   |     |   |          |             |
|   |                             |   |     |   | 28       | Add         |
|   |                             |   |     |   | » 28     | Add<br>Edit |
|   |                             |   |     |   |          |             |
|   |                             |   |     |   |          | Edit        |

The Edit Employee Request box will come up for you to edit any of the details.

| Edit Employee Request         |                                                                                |                                                                                                 | ?  |
|-------------------------------|--------------------------------------------------------------------------------|-------------------------------------------------------------------------------------------------|----|
| Templates<br>No records found | Employee<br>Date requested<br>Start time<br>Hours<br>Leave Code<br>Description | Jessica McNally [1239088]<br>8/7/2020<br>07:30 AM<br>8.00<br>3432 - PTO<br>Testing/instructions |    |
| Accruals                      |                                                                                | Cancel                                                                                          | Ok |

You can only Edit a Request while it is Pending status. If it has been approved, you will need to *Cancel* the request and *Add* a new request.

## Canceling a Request

To cancel a pending or approved request, click on the request within the calendar (or on the List), click the Manage button and select Delete. Click Ok on the confirmation screen.

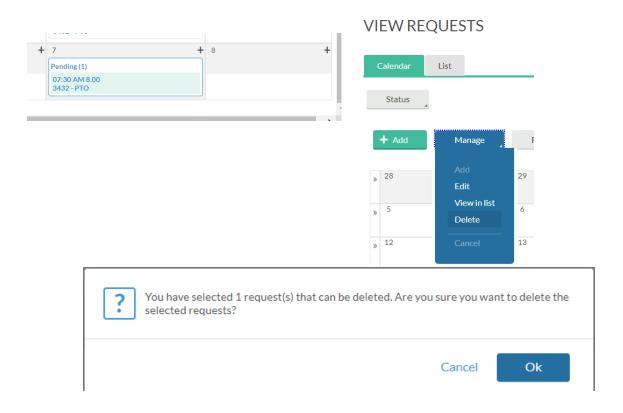

You will only be able to cancel a request up until the start time of the request. After that you will have to contact your manager to cancel the leave.

# Viewing Accruals & Usage

## On the menu bar, go to View ightarrow Acrruals

| 山         | VIEWRHoursSched                        | EQUESTS<br>ules Last I | MANAGE T         | -       |                                                                                                    | ne Allocatio | on               |           |  |
|-----------|----------------------------------------|------------------------|------------------|---------|----------------------------------------------------------------------------------------------------|--------------|------------------|-----------|--|
| ACCF      | RUALS                                  |                        |                  |         |                                                                                                    |              |                  |           |  |
| Select fo | Select forecast date 9/8/2020 🛗 Update |                        |                  |         | You can view your projected balance at a date in the future by<br>changing the forecast date and clicking Update. This will take in<br>to account projected accruals and any future requested time. |              |                  |           |  |
| Showin    | Showing 2 records of 2                 |                        |                  |         |                                                                                                    |              |                  |           |  |
| Ledger    | Accrual Bank↑                          | Accrued                | Accrual Forecast | Used    | Used Forecast                                                                                                    | Expired      | Expired Forecast | Remaining |  |
|           | COMP                                   | 0.0000                 | 0.0000           | 3.0000  | 0.0000                                                                                                    | 0.0000       | 0.0000           | -3.0000   |  |
|           | PTO - STA                              | 653.5939               | 20.3200          | 16.0000 | 16.0000                                                                                                    | 0.0000       | 0.0000           | 641.9139  |  |
|           | To view deta<br>icon in the Le         |                        |                  |         |                                                                                                    |              |                  |           |  |